# AdviserNET login access request

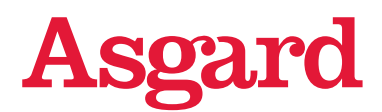

Please complete this form to setup or amend AdviserNET access. Complete this form in BLOCK LETTERS and send it to us by either:

- > Email: useraccess@asgard.com.au
- > Mail: ATTN: Online Services, PO Box 7490, Cloisters Square WA 6850

Questions? Call our Customer Relations team on 1800 060 802

Note: Please ensure any documents (containing personal information) attached within your email, are sent securely to us.

Options available can be found in the '[Data protection guide](https://www.bt.com.au/content/dam/public/btfg-bt/documents/professional/support/forms/data-protection-guide.pdf)'.

# **Checklist**

Complete all relevant sections, sign and date this form.

If you are applying/changing Office or Dealer access, please ensure the request has been signed by an authorised person.

Attach copies for at least 2 forms of ID such as driver's Licence, passport and/or Medicare card (relevant to the individual under this application).

# Privacy Statement and Consent Request

## Privacy Statement

All personal information and credit-related information we collect about you is collected, used, and disclosed by us in accordance with our Privacy Statement which can be obtained<asgard.com.au/privacy>or by calling us.

Our Privacy Statement also provides information about how you can access and correct your personal information and make a complaint. You do not have to provide us with any personal information or credit information but, if you don't, we may not be able to process your application.

Before you, or your agents provide your client's personal information to us, or you provide access to any of our products or services to your customers whereby we will collect or you will provide to us their personal information, you must make them aware:

- > that you will be doing this;
- > the contents of our Privacy Statement and any other relevant privacy notices; and
- > that we will collect, use and share their personal information in accordance with our Privacy Statement and any other privacy notices we give you.

Where you provide us with another person's sensitive information (or sensitive information will be collected by or provided to us by you or your agents in relation to a customer's use of any of our products or services), you must first obtain their consent to sharing it with us and their consent to us collecting, using and disclosing their sensitive information in accordance with our Privacy Statement and any other relevant privacy notices.

# Consent Request

By signing below, you consent to us collecting and holding any sensitive information such as health information or information about your racial or ethnic origin which appears on copies of your identity documents. You will not be able to withdraw your consent to Westpac holding this information after it has been provided because Westpac is required to retain copies of identification documents under the Anti-Money Laundering and Counter Terrorism Financing Act 2006 (Cth).

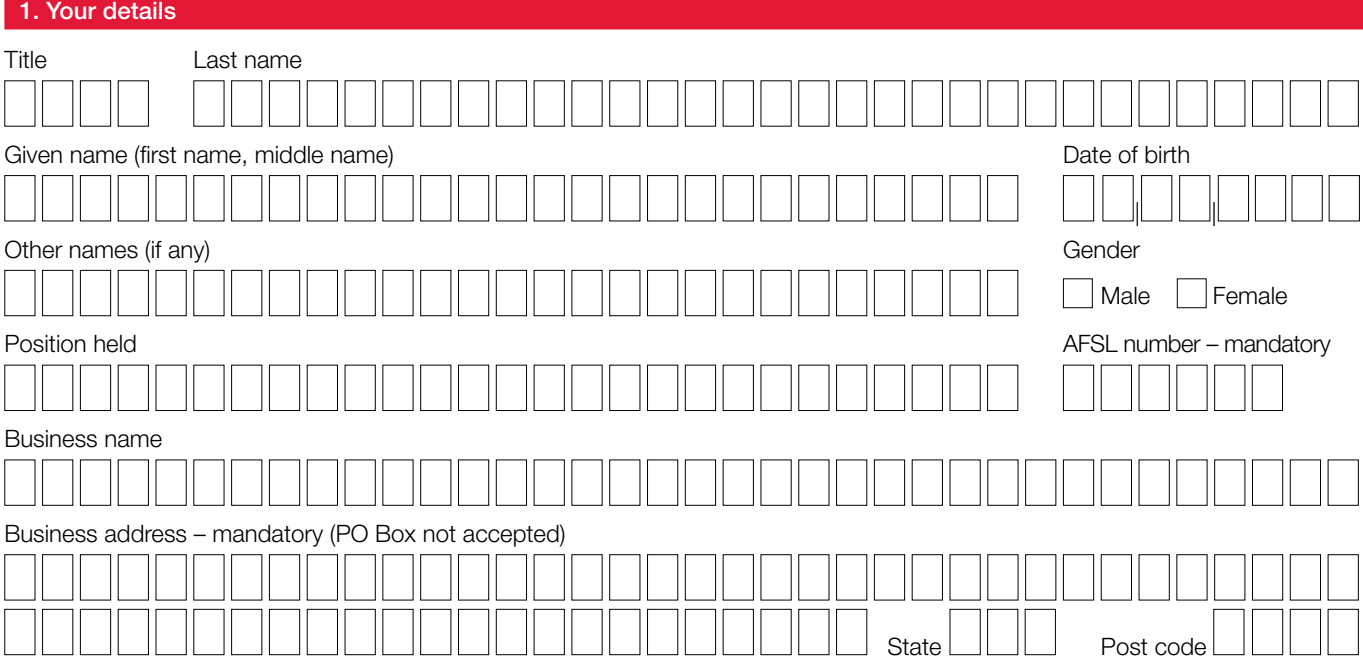

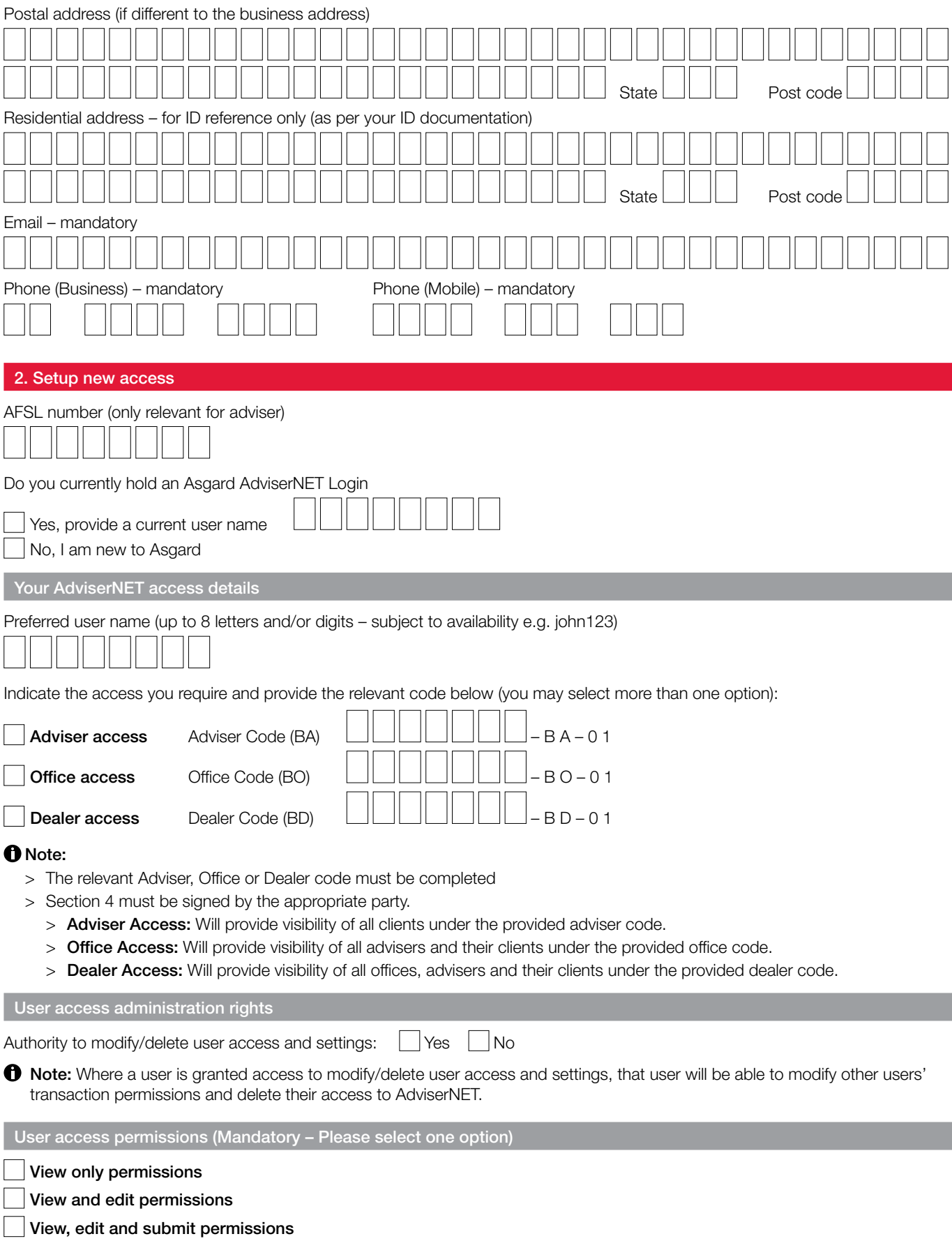

# 3. Amend/remove existing access

Complete the following sections to change or remove existing user's access.

# Change of access level

Please change the following user(s) access level.

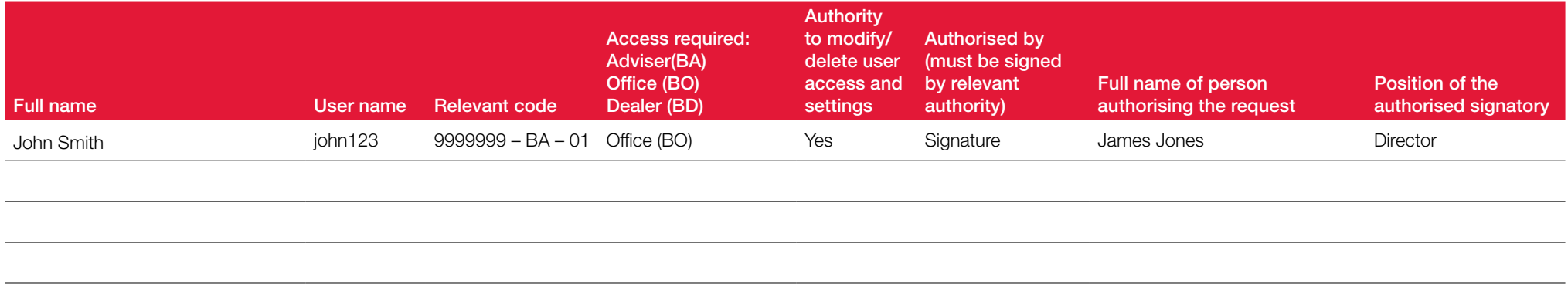

# Remove user(s)

The following user(s) are no longer authorised. Please revoke their access.

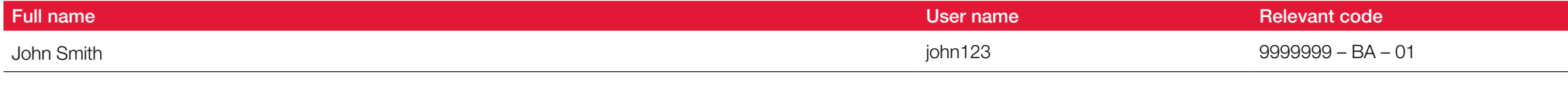

Any users authorised to modify/delete user access and settings can remove users online via Home > Resources > System and settings > User access and settings.

# 4. Authorised signatory

**th** Who can authorise this request?

- > Adviser (BA) access Adviser
- > Office (BO) access Managing Director or Office principal
- > Dealer (BD) access Managing Director

#### **Signature**

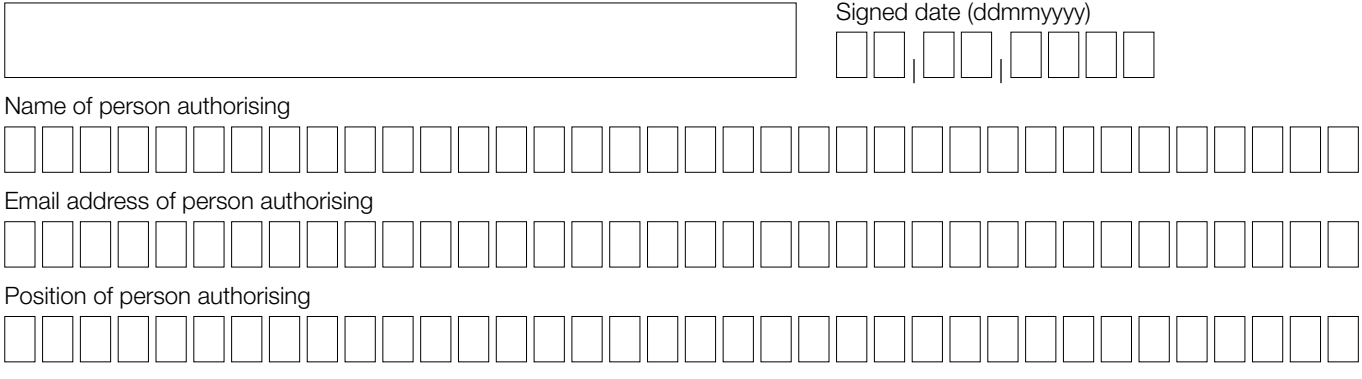

# f Note:

- > If we do not have an identification document for the signatory which holds a signature, additional information may be requested.
- > If we cannot verify the signature against the identification document we hold on file for the signatory, additional information may be requested.
- > If we cannot verify the individual above as an authorised signatory additional information may be requested.

## 5. Identity verification

We will verify your identification information if you are new to Asgard, or have not previously been verified by us. If your identity has been successfully verified, you don't have to provide any ID documents.

Provide copies for at least 2 forms of ID of the documents below. Providing all 3 ID documents will increase your success rate of being verified. Select which documents you have attached with this form:

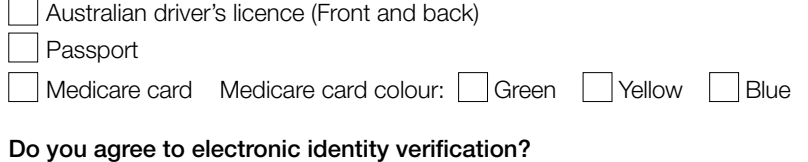

Yes, I confirm that I am authorised to provide the personal details presented and I consent to my information being checked with the document issuer or official record holder via third party systems and services for the purposes of confirming my identity. I have also read and agree to the '[Electronic Identity Verification Terms'](https://www.bt.com.au/general/electronic-identity-verification.html).

 No, I will provide [certified copies](https://www.bt.com.au/content/dam/public/btfg-bt/documents/professional/support/forms/certified-copies-guide.pdf) of my ID documents, along with this form, to Asgard – PO Box 7490, Cloisters Square WA 6850.

#### 6. Your signature and consent

By signing this form:

- > you are bound by the ['AdviserNET user agreement](https://www.advisernet.com.au/avncontent/asgard/support_and_legal_agreements/advisernet-user-agreement.pdf)'. A copy of this agreement can be accessed via onlineservices@asgard.com.au and will be made available when you login to AdviserNET for the first time.
- > I agree to the consents in the Privacy Statement and Consent Request section.

#### **Signature**

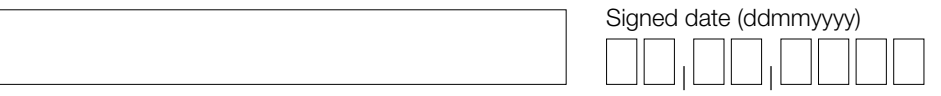

## Terms and conditions

In signing this form, you are bound by the '[AdviserNET user agreement](https://www.advisernet.com.au/avncontent/asgard/support_and_legal_agreements/advisernet-user-agreement.pdf)' and '[Electronic Identity Verification Terms'](https://www.bt.com.au/general/electronic-identity-verification.html). These terms and conditions will be updated from time to time. Upon your first login you will receive a prompt to accept the most recent terms and conditions. These should be reviewed prior to accepting as they could have been amended since signing this form.

#### Anti-Money Laundering, Counter-Terrorism Financing and Sanctions obligations

We are bound by applicable laws about the prevention of money laundering and the financing of terrorism as well as sanctions obligations, including but not limited to the Australian Anti-Money Laundering and Counter-Terrorism Financing Act 2006 (AML/CTF laws).

We are required to carry out procedures that verify you and your clients identity before providing services to you, and from time to time thereafter.

#### Data Protection

For secure data protection, Asgard recommends the use of Fileshare, a secure external file sharing solution that will provide an efficient way for you to send and receive sensitive information. Please contact our Customer Relations team on 1800 060 802 to assist with this setup.

For security reasons, if any documents containing personal information are attached within your email, please ensure that these are password protected. Failure to do so is at your own risk as we're unable to assume responsibility for your security obligations.

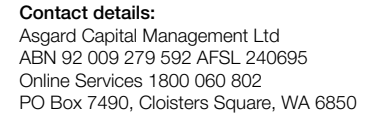

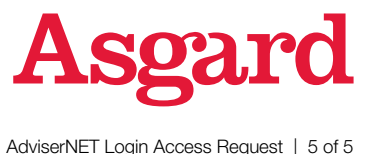